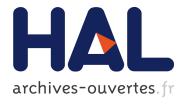

# Organization and implementation of an INSPIRE registry in France

Etienne Taffoureau

#### ▶ To cite this version:

Etienne Taffoureau. Organization and implementation of an INSPIRE registry in France. INSPIRE conference 2017, Sep 2017, Strasbourg, France. 2017, .

#### HAL Id: hal-01580792

https://hal-brgm.archives-ouvertes.fr/hal-01580792

Submitted on 2 Sep 2017

**HAL** is a multi-disciplinary open access archive for the deposit and dissemination of scientific research documents, whether they are published or not. The documents may come from teaching and research institutions in France or abroad, or from public or private research centers. L'archive ouverte pluridisciplinaire **HAL**, est destinée au dépôt et à la diffusion de documents scientifiques de niveau recherche, publiés ou non, émanant des établissements d'enseignement et de recherche français ou étrangers, des laboratoires publics ou privés.

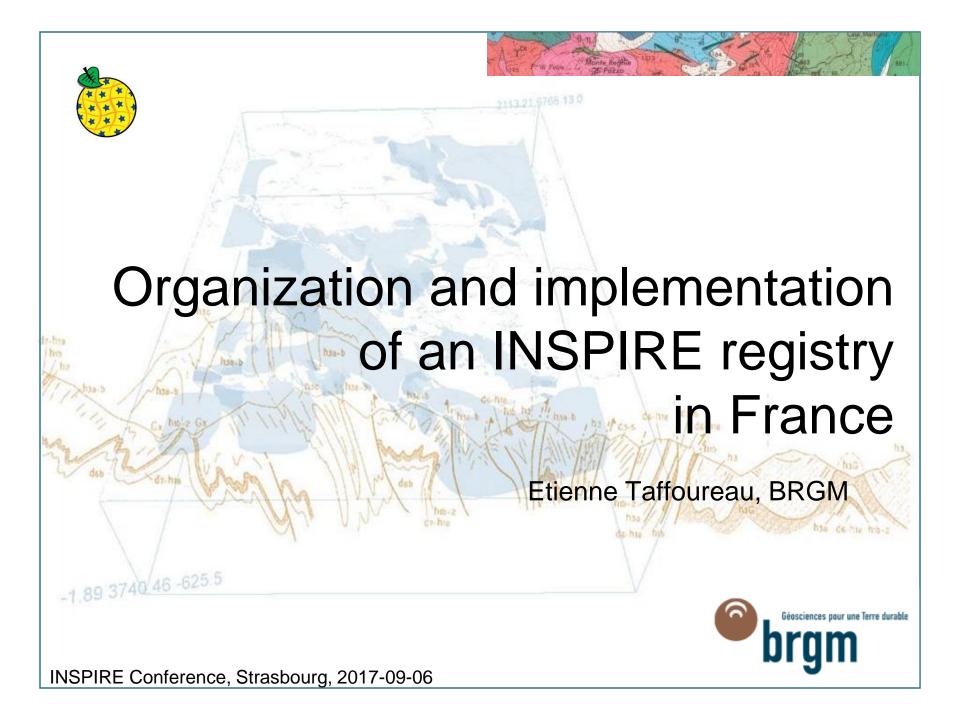

### **Outline**

- >Framework
- Organization and methodology for implementing a French Registry
- >An example of BRGM register
- >The BRGM approach to registry implementation
- >Re3gistry & UKGovLD features
- >Conclusions & perspectives

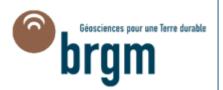

### Framework

- >Article 10 of the Directive requires that Member States ensure that any information, including data, codes and technical classifications, needed for compliance with the Directive are made available to public authorities or third parties.
- >Delivery against this article is being achieved through the creation of a French Registry within geocatalogue.fr. This will provide Data Publishers with access to code lists and other reference data and schemas required at a FR level and not located at other sources, e.g. the EC INSPIRE geoportal.
- >INSPIRE includes only one legal obligation related to registers: **extensions by data providers of the code lists** mandated in Commission Regulation (EU) No 1089/2010 on interoperability of spatial data sets and services need to be published in registers.
- >However, MS and thematic communities are setting up **registers for other purposes** as well, e.g. to have **a single repository of all organizations** in a MS responsible for implementing INSPIRE, including their unique identifiers. In general, registers are useful in all situations where, by a reference code rather than free text, in data exchange, ambiguities or inconsistencies can be avoided. Also registers can facilitate the internationalization of user interfaces by providing multilingual labels.

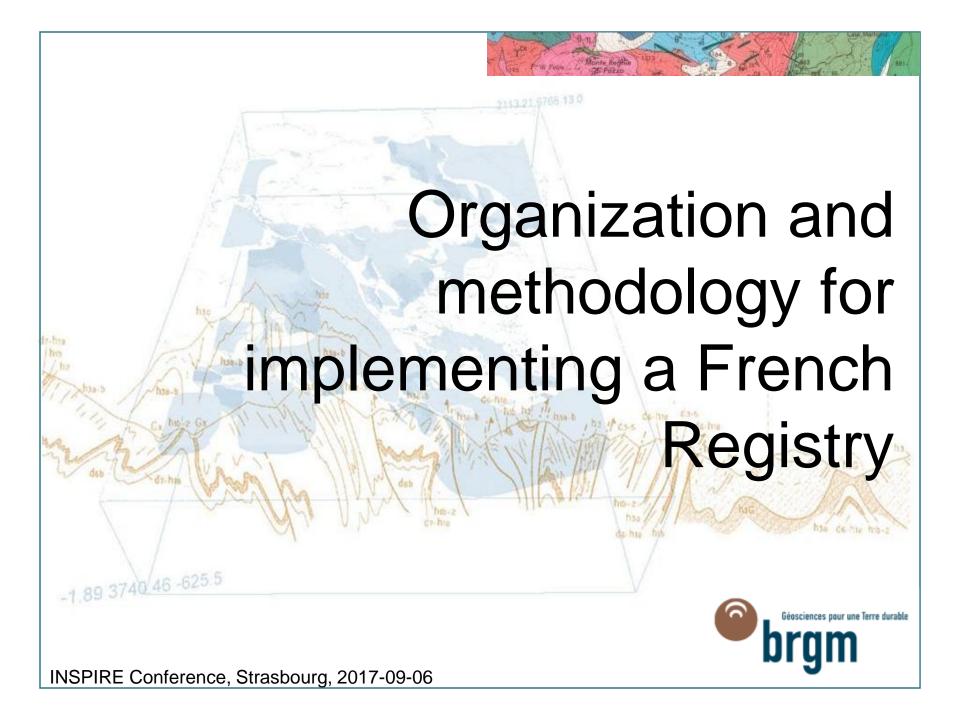

# Organization for implementing a French Registry

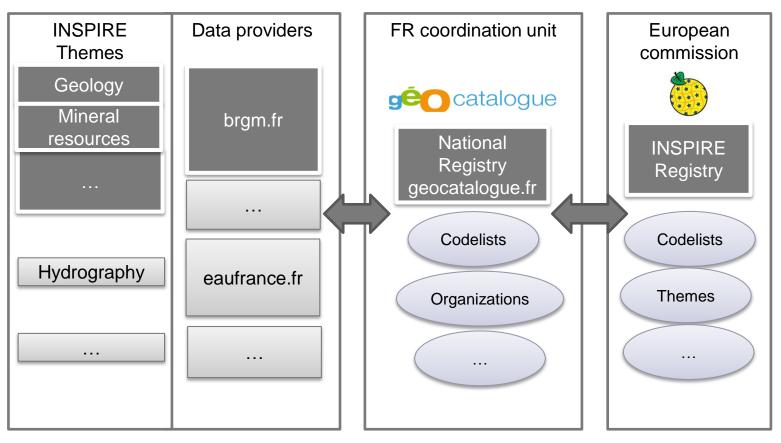

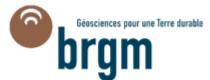

# Methodology for implementing of a French registry

#### >Identification of priority themes :

- Utility and Government Services
- Land Use & Land cover
- Area management/restriction/regulation zones and reporting units
- Biodiversity themes: Habitats and Biotopes, Species Distribution, Bio-geographical Regions
- Geology, Mineral resources, Natural risk zones, Hydrography, environmental monitoring facility, Production and Industrial Facilities, Agricultural and Aquaculture Facilities
- Identification of a worflow and methods (eg. for designing URI) for managing registers
- >Test of registry opensource softwares (work in progress!) :
  - Re3gistry (<a href="https://joinup.ec.europa.eu/software/re3gistry">https://joinup.ec.europa.eu/software/re3gistry</a>)
  - UKGovLD (<a href="https://github.com/UKGovLD">https://github.com/UKGovLD</a>)
- >Publication of the registry in a beta version (by the end of 2017)
- >Set up of registers for extended INSPIRE code lists and link to the central INSPIRE code list register

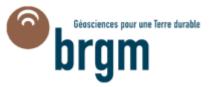

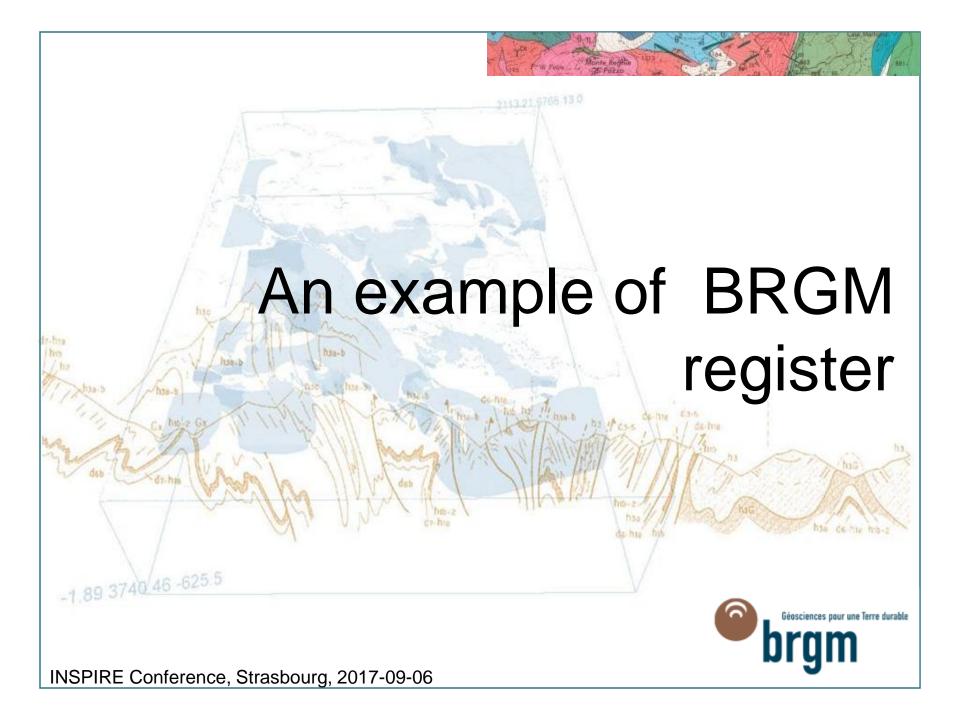

#### Example: Description of boreholes Code list Code lists Code list values Code list values register Limestone Carbonated rock Lithology = lithology1 + Dolomite Lithology lithology2 + colour + component + qualifier Granit Leucogranit Colour ,,, Boreholes Component ,,, Qualifier ,,, Géosciences pour une Terre durable INSPIRE Conference, Strasbourg, 2017-09-06

### BRGM registry: code list register

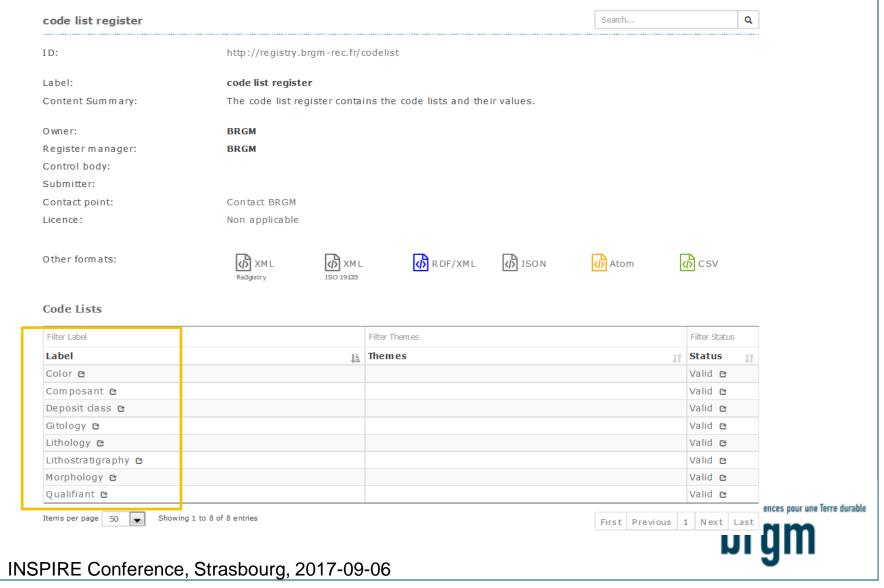

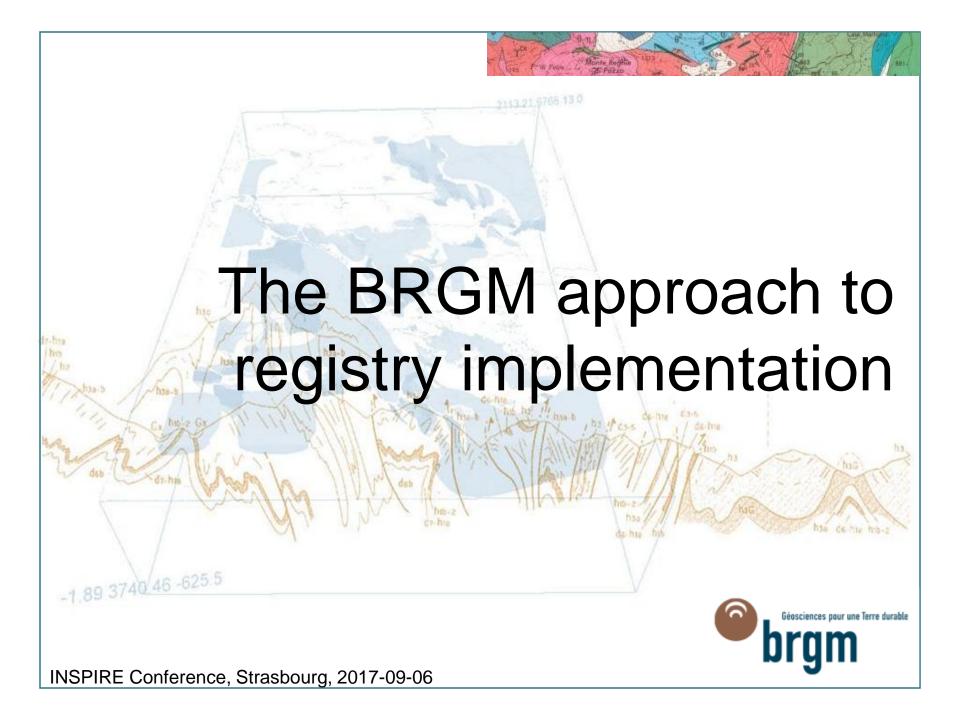

# Best practices for registers & registries

>The BRGM approach is in accordance with "Best Practices for registers and registries & Technical Guidelines for the INSPIRE register federation"

(<a href="https://inspire.ec.europa.eu/id/document/tg/registers-and-register-federation">https://inspire.ec.europa.eu/id/document/tg/registers-and-register-federation</a>):

- 1/ Use well defined roles, responsibilities and procedures for register management
- 2/ Use resolvable URIs (HTTP-URIs) as identifiers for registers and register items
- 3/ Use item classes
- 4/ Use well-defined statuses
- •5/ Do not delete items
- 6/ Provide registers in different formats
- •7/ Use content negotiation for serving registers available in multiple formats
- •8/ Provide registers in different languages

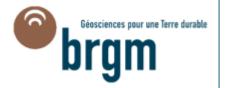

# Best practice 1: Use well defined roles, responsibilities and procedures for register management

### >The roles and responsibilities are defined in [ISO 19135-1]:

- Register owner: a register owner is an organization that has established one or more registers, and has primary responsibility for the management, dissemination and intellectual content of those registers.
- Register manager: a register owner may delegate the role of register manager to another organization. A register manager may manage multiple registers.
- **Submitting organizations**: a submitting organization is an organization that is qualified under criteria determined by the register owner to propose changes to the content of a register.
- Control body: a control body is a group of technical experts appointed by a register owner to decide on the acceptability of proposals for changes to the content of a register. A control body may not be required for simple registers.
- Registry manager: a registry manager is a person or an organization responsible for the day-to-day management of a registry. A register manager may engage a thirdparty service provider to perform this service.
- Register user: Register users access a registry in order to use one or more of the registers held in that registry. Register users include any person or organization interested in accessing or influencing the content of a register.

# Roles, responsibilities and procedures for BRGM register management

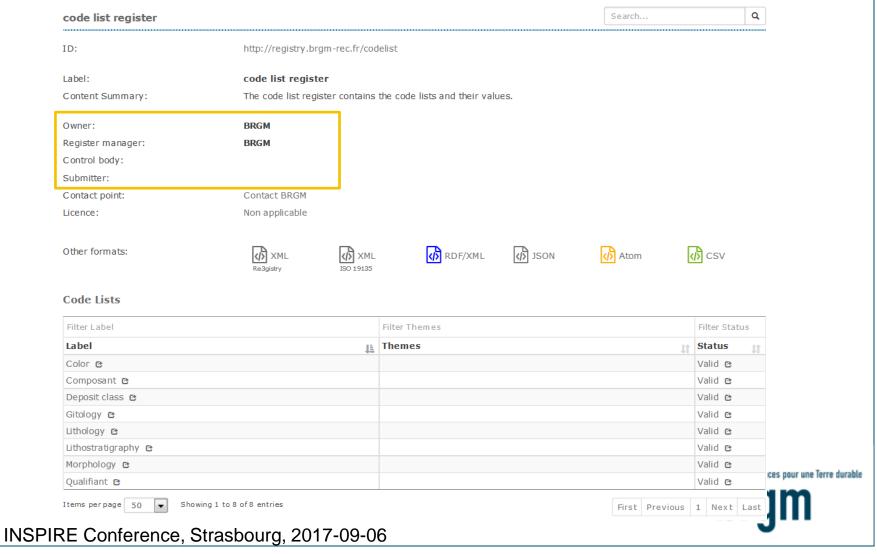

# Best practice 2: Use resolvable URIs (HTTP-URIs) as identifiers for registers and register items

- The EU INSPIRE Directive calls for "a common framework for the unique identification of spatial objects, to which identifiers under national systems can be mapped in order to ensure interoperability between them"
- The codelist register is identified by the following HTTP URI: <a href="http://resource.brgm.fr/registry/codelist">http://resource.brgm.fr/registry/codelist</a>
- The register item "lithology" in the codelist register is identified by the following HTTP URI: http://resource.brgm.fr/registry/codelist/lithologie
- The register item "clay" in the codelist register is identified by the following HTTP URI: <a href="http://resource.brgm.fr/registry/codelist/lithology/SE024">http://resource.brgm.fr/registry/codelist/lithology/SE024</a>
- >Beyond the register requirements, a procedure for managing URI (to reference datasets, scientific publications, ...) is being created for BRGM

### Best practice 3: Use item classes

- >As the hierarchical INSPIRE register BRGM code list register contains two item classes, each with its own specific attributes:
  - Code list (containing e.g. information about the extensibility)
  - Code list value
  - Each codelist value can be associated with other values

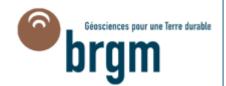

### Best practice 4: Use well-defined statuses

### >The INSPIRE registry uses the following status values:

- •submitted: The item has been entered into the register, but the control body has not accepted the proposal to add it.
- •valid: The item has been accepted, is recommended for use, and has not been superseded or retired.
- •invalid: A decision has been made that a previously valid register item contains a substantial error and is invalid, and will normally have been replaced by a corrected item.
- •retired: A decision has been made that the item is no longer recommended for use. It has not been superseded by another item.
- •superseded: The item has been superseded by another item and is no longer recommended for use.

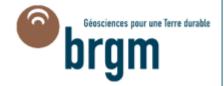

### Best practice 4: Use well-defined statuses

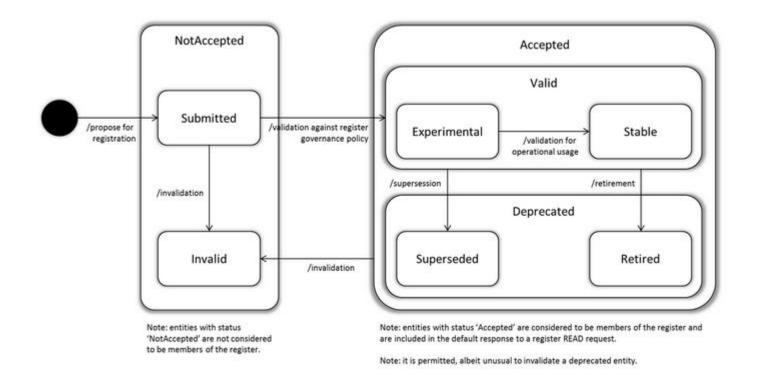

#### UKgovLD status schema

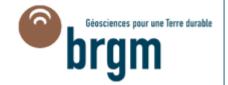

# Best practice 4: Use well-defined statuses

| UKGovLD      | Re3gistry  | ISO 19135                                                    |           |
|--------------|------------|--------------------------------------------------------------|-----------|
| notAccepted  | -          | notValid                                                     |           |
| submitted    | submitted  | submitted                                                    |           |
| reserved     | -          | flags a reserved entry, same semantics as submitted          |           |
| invalid      | invalid    | invalid                                                      |           |
| accepted     | -          | -                                                            |           |
| valid        | valid      | -                                                            |           |
| experimental | -          | the item is being trialed and might be withdrawn or replaced |           |
| stable       | -          | no change is currently anticipated                           |           |
| deprecated   | -          | -                                                            |           |
| superseded   | superseded | superseded                                                   |           |
| retired      | retired    | retired                                                      | une Terre |
|              |            | ulul                                                         | П         |

# Best practice 5: Do not delete items

Instead of deleting items, a status that states the element as *retired* or *invalidated* shall be used (see previous slide)

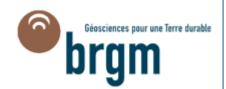

# Best practice 6: Provide registers in different formats

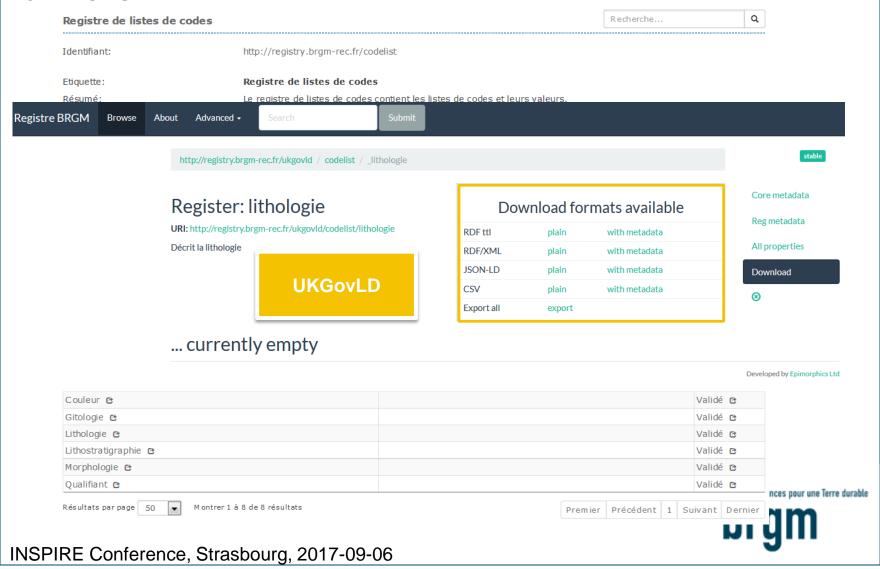

# Best practice 7: Use content negotiation for serving registers available in multiple formats

- >Both Re3gistry and UKGovLD softwares support content-negotiation. Different representations of the items can be served according to the content type specified in the Accept: header of the HTTP Request.
- The example below shows the call to the same resource with two different formats (RDF/XML and RDF/ttl).
  - •GET <a href="http://registry.brgm-rec.fr/codelist/lithologie">http://registry.brgm-rec.fr/codelist/lithologie</a> HTTP/1.1 Accept: application/rdf+xml
  - GET <a href="http://registry.brgm-rec.fr/ukgovld/codelist/\_lithologie">http://registry.brgm-rec.fr/ukgovld/codelist/\_lithologie</a> HTTP/1.1 Accept: application/turtle+xml

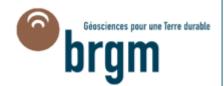

# Best practice 8: Provide registers in different languages

- >The registry system provides the information in multiple languages :
  - •It depends on the language of the user interface
  - Default language is French
  - Some code list values are available in English, eg. the morphology code list ("mineral resources" INSPIRE theme)

#### LEX MORPHOLOGIE

|     |      | <u>[</u>                                                                                    |                                                                                        |
|-----|------|---------------------------------------------------------------------------------------------|----------------------------------------------------------------------------------------|
| ID  | PERE | FRANCAIS                                                                                    | ANGLAIS                                                                                |
| Α   |      | Corps minéralisé primaire concordant à sub-concordant                                       | Concordant to subconcordant primary orebody                                            |
| A10 | Α    | Couche                                                                                      | Bed                                                                                    |
| A11 | A10  | Couche stratiforme : mono ou multi-couches (syn-encaissant)                                 | Stratiform bed: single or multi-layered (syn-depositional with host rock)              |
| A12 | A10  | Couche stratoïde (mono ou multi-couches)                                                    | Stratabound bed (single or multi-layered)                                              |
| A20 | Α    | Amas, lentille, pod concordant à sub-concordant de minerai massif à sub-massif              | Concordant to subconcordant mass, lens or pod of massive to submassive ore             |
| A21 | A20  | Amas et lentille stratiformes (syn-encaissant) de minerai massif à sub-massif               | Stratiform mass or lens of massive to submassive ore (syn-depositional with host rock) |
| A22 | A20  | Amas et lentille sub-concordants ou stratoïdes (stratabound) de minerai massif à sub-massif | Subconcordant or stratabound mass or lens of massive to submassive ore                 |
| A23 | A20  | Pod, corps podiforme                                                                        | Pod, pod-shaped body                                                                   |
|     |      |                                                                                             | •                                                                                      |

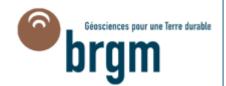

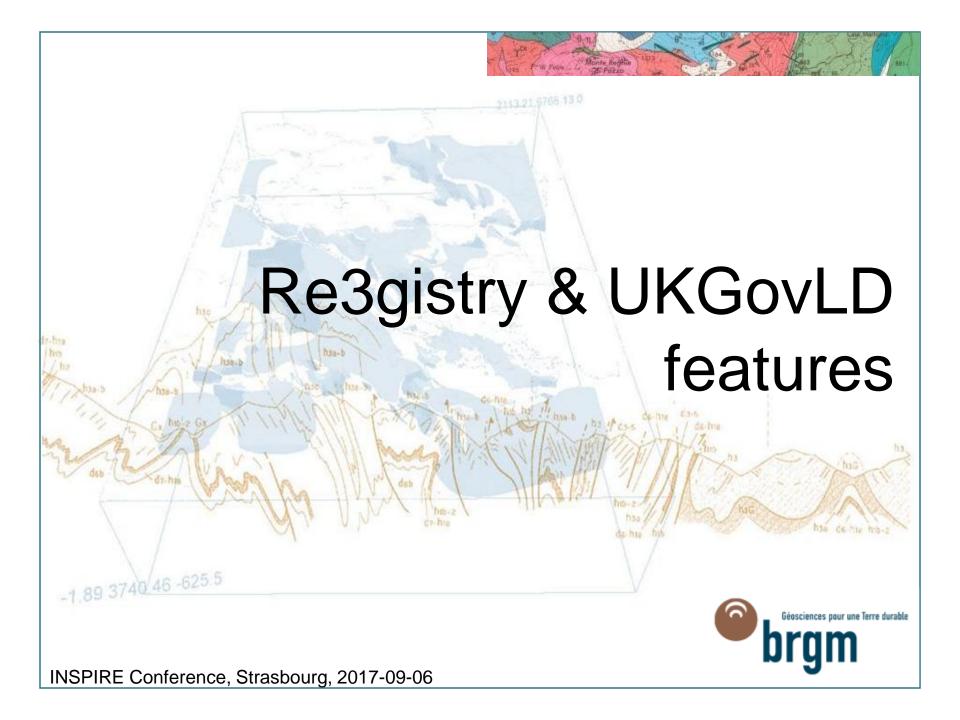

|                                           | Re3gistry v1.3                                                                                 | UKGovLD v1.2                                                                  |  |  |
|-------------------------------------------|------------------------------------------------------------------------------------------------|-------------------------------------------------------------------------------|--|--|
| Installation / configuration              | Complex architecture Several components to install Not easy in a specific configuration        | Easy to install and configure                                                 |  |  |
| Customization (formats & registers)       | Flexible (via transformation files, underlying model)<br>Not trivial                           | Flexible (based on linked-data principles)<br>Not trivial                     |  |  |
| Customization (UI)                        | Not tested                                                                                     | Not tested                                                                    |  |  |
| Documentation                             | https://ies-svn.jrc.ec.europa.eu/projects/registry-<br>development<br>No user guide for the UI | https://github.com/UKGovLD/registry-<br>core/wiki<br>No user guide for the UI |  |  |
| Support                                   | https://ies-svn.jrc.ec.europa.eu/projects/registry-<br>development/issues                      | https://github.com/UKGovLD/registry-<br>core/issues                           |  |  |
| Editing UI                                | No (v2.0)                                                                                      | Yes                                                                           |  |  |
| Import formats                            | CSV                                                                                            | RDF                                                                           |  |  |
| Authentification method                   | ECAS, SHIRO                                                                                    | SHIRO, Google account                                                         |  |  |
| Export formats                            | XML (Re3gistry), RDF/XML, JSON, XML (ISO 19135), Atom, CSV                                     | RDF turtle, RDF/XML, JSON, CSV                                                |  |  |
| API                                       | Read-only                                                                                      | Read / write                                                                  |  |  |
| Content negotiation                       | Yes                                                                                            | Yes                                                                           |  |  |
| Search engine                             | Solr                                                                                           | Solr                                                                          |  |  |
| Performance                               | Not tested                                                                                     | Not tested                                                                    |  |  |
| Security                                  | Acunetix tests in progress Solr (v4.8) directly available by the client                        | Acunetix tests in progress                                                    |  |  |
| NSPIRE Conference, Strasbourg, 2017-09-06 |                                                                                                |                                                                               |  |  |

# Conclusions & perspectives

- >Code lists and organizations registers have already been implemented
- >Re3gistry and UKGovLD softwares have been tested:
  - Both respond to need of publishing INSPIRE code lists
  - The CSV format is useful for importing data (UKGovLD needs a converter tool) but an editing mode is needful
  - They have common output formats (eg. XML/RDF) but the syntax is different
  - UKGovLD seems to be more adapted for a linked-data approach
- The challenge is to set up of registers for extended INSPIRE code lists and link to the central INSPIRE code list register: harvest or reference scenario?
- >A publication of a french registry in a beta version is expected by the end of 2017. To be continued...

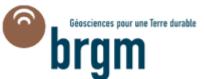

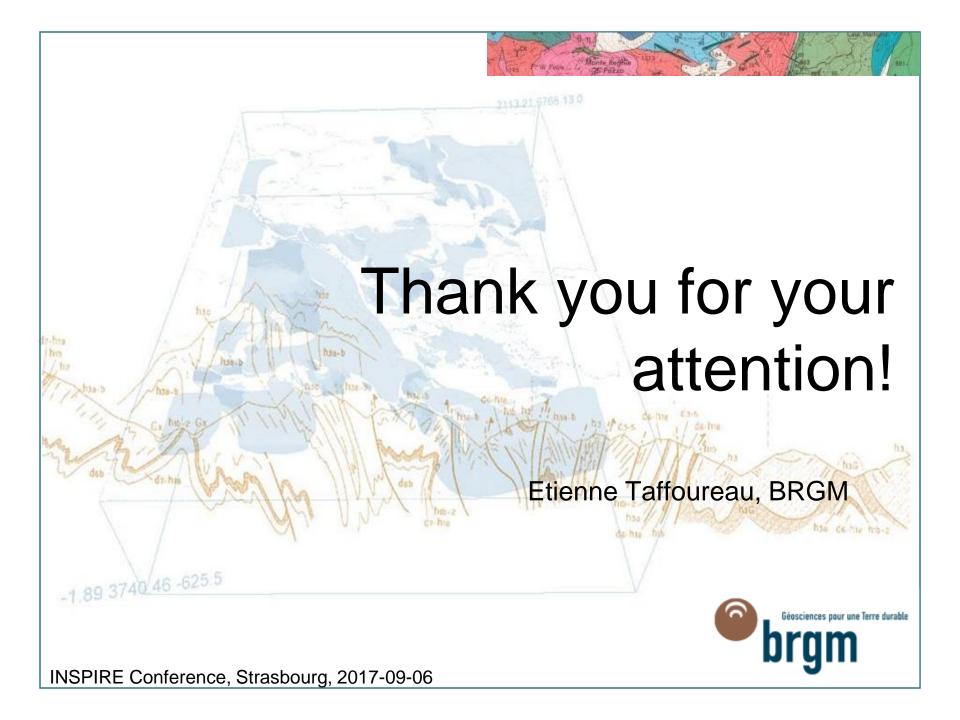